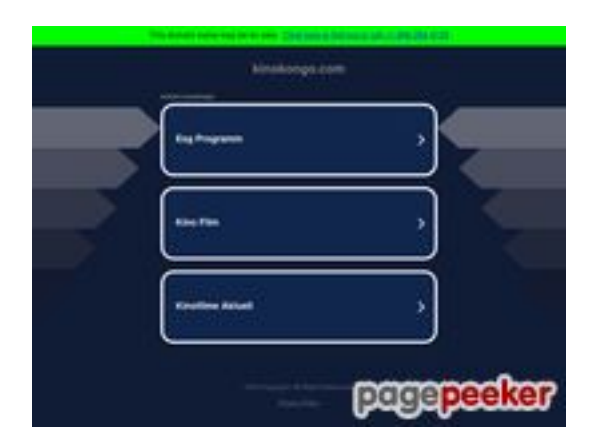

# **Evaluation du site kinokongo.com**

Généré le 19 Juillet 2024 19:27

**Le score est de 45/100**

## **Optimisation du contenu**

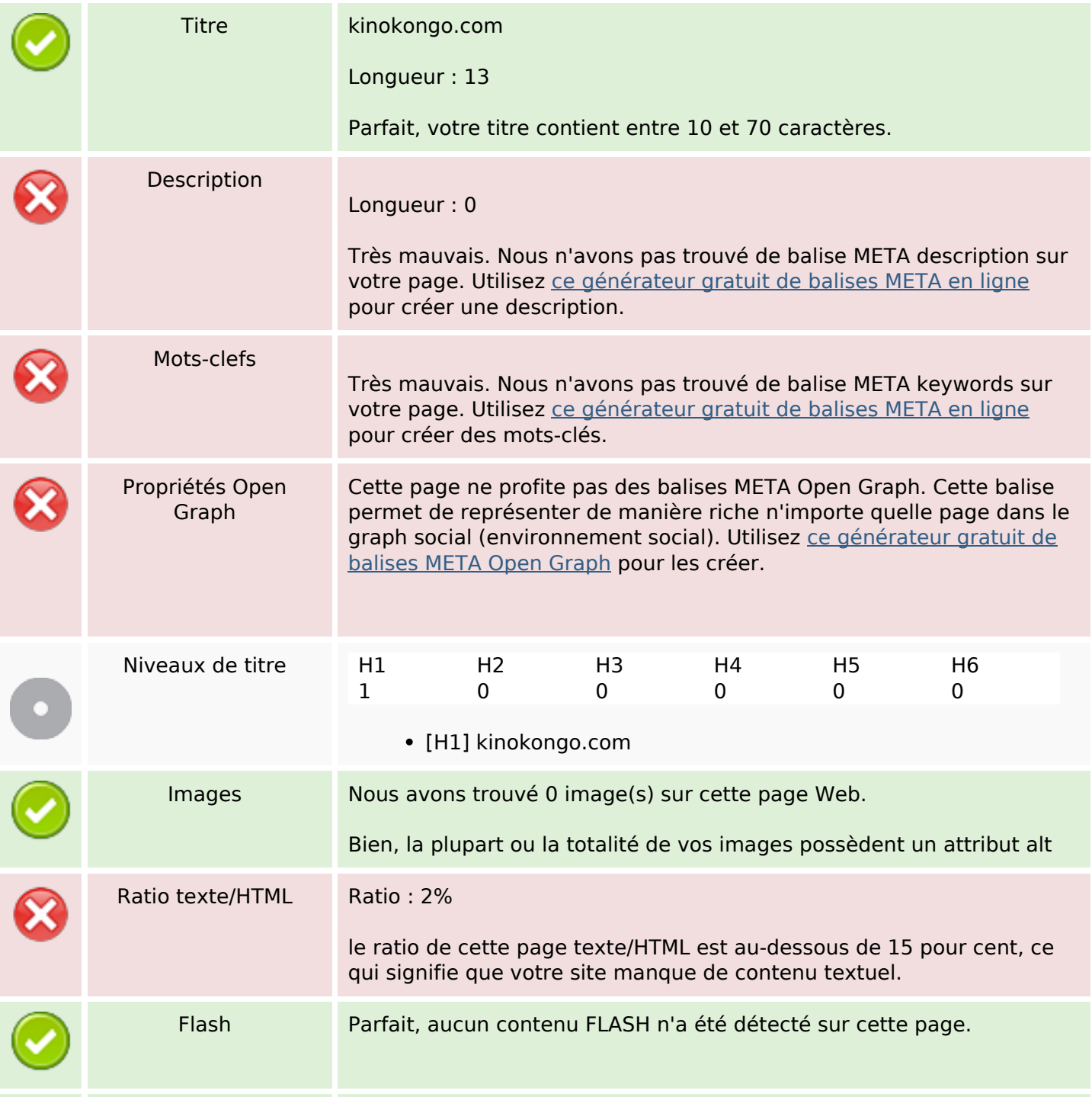

### **Optimisation du contenu**

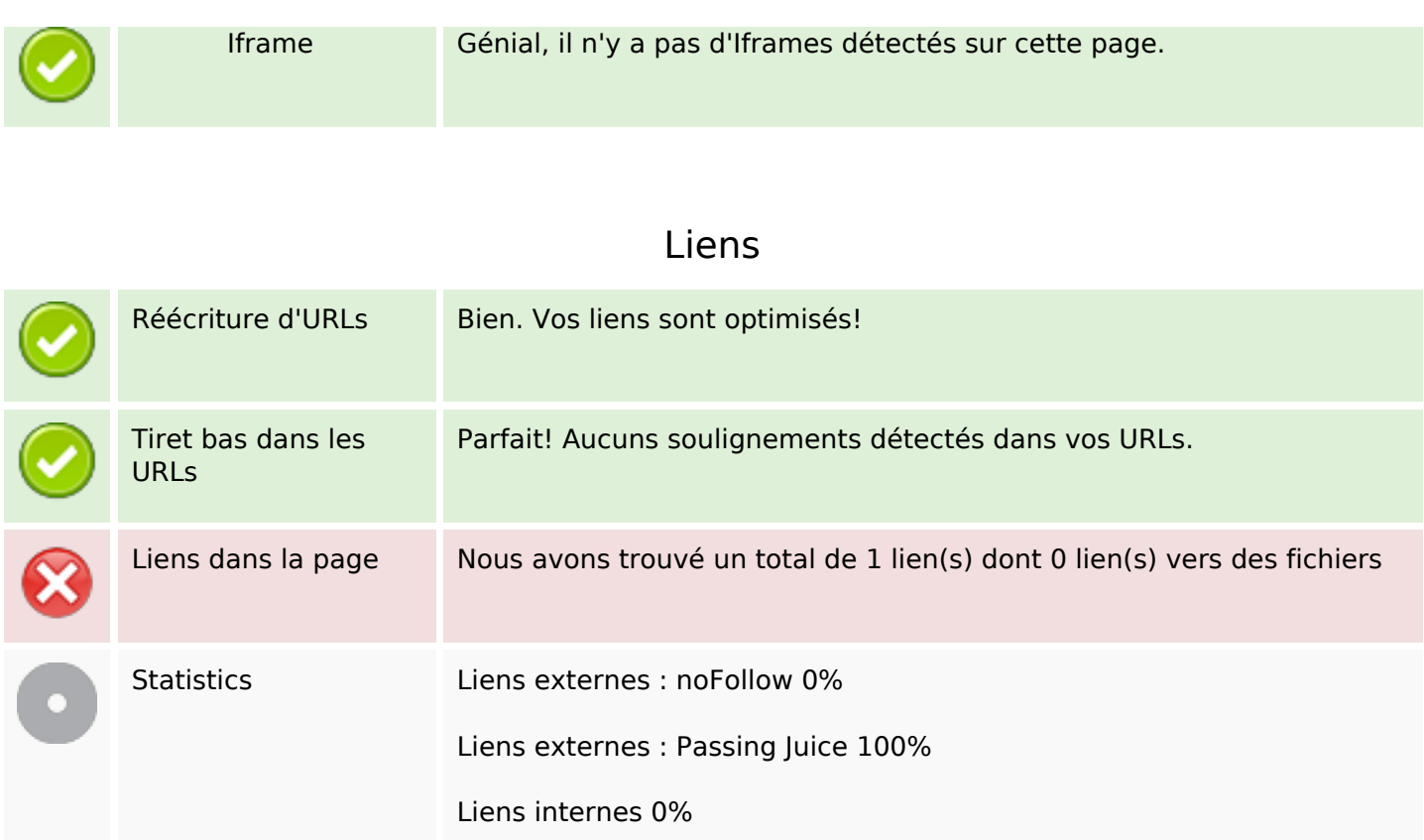

#### **Liens dans la page**

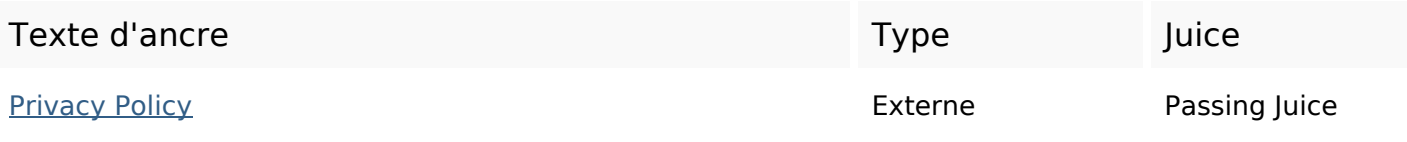

#### **Mots-clefs**

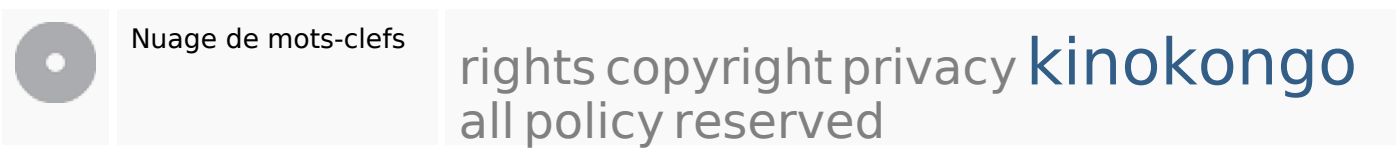

#### **Cohérence des mots-clefs**

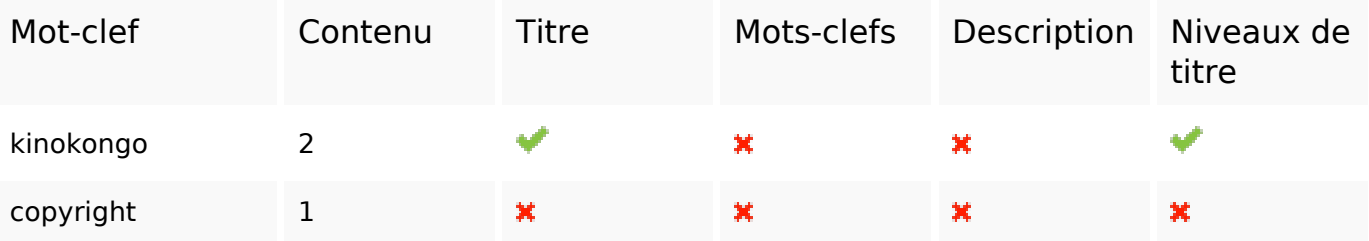

## **Cohérence des mots-clefs**

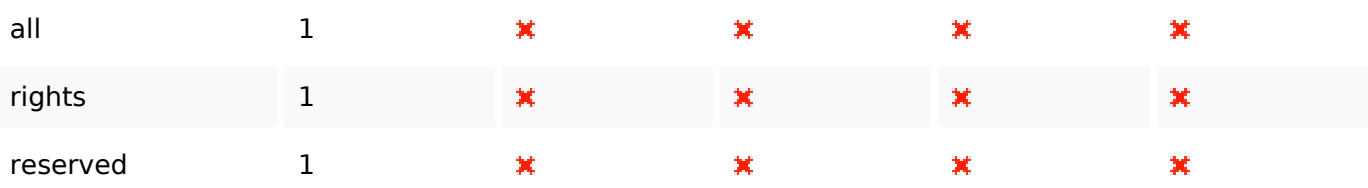

# **Ergonomie**

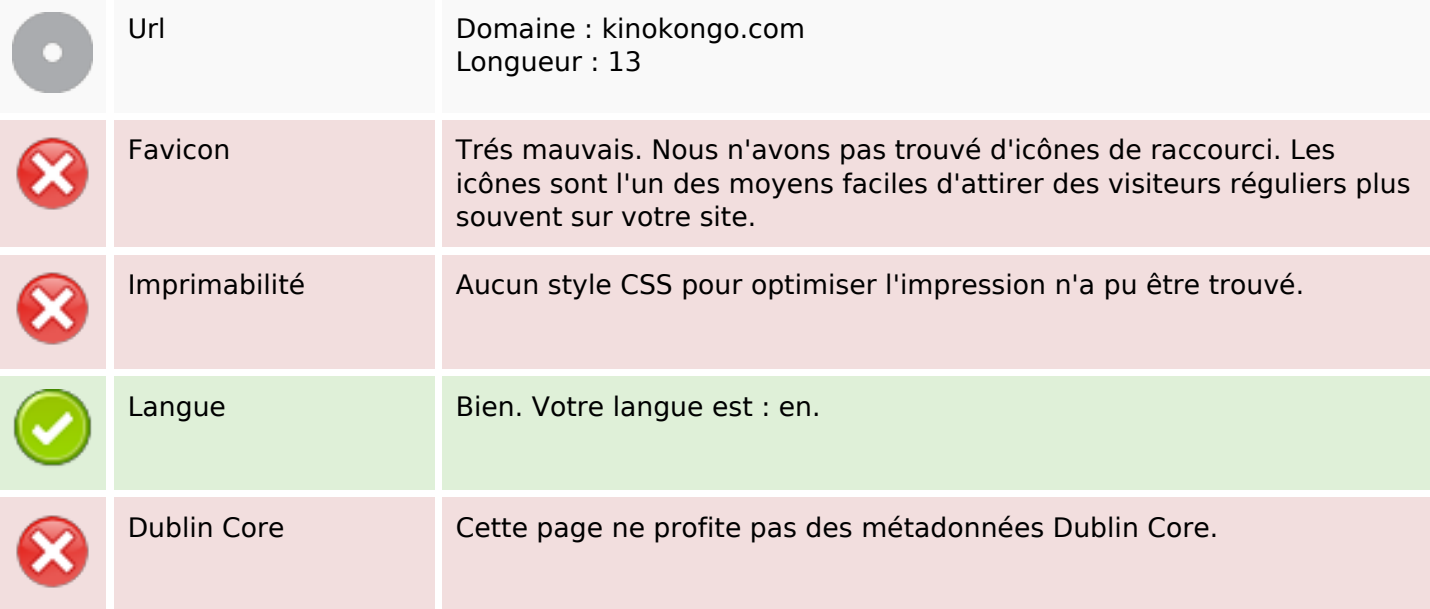

#### **Document**

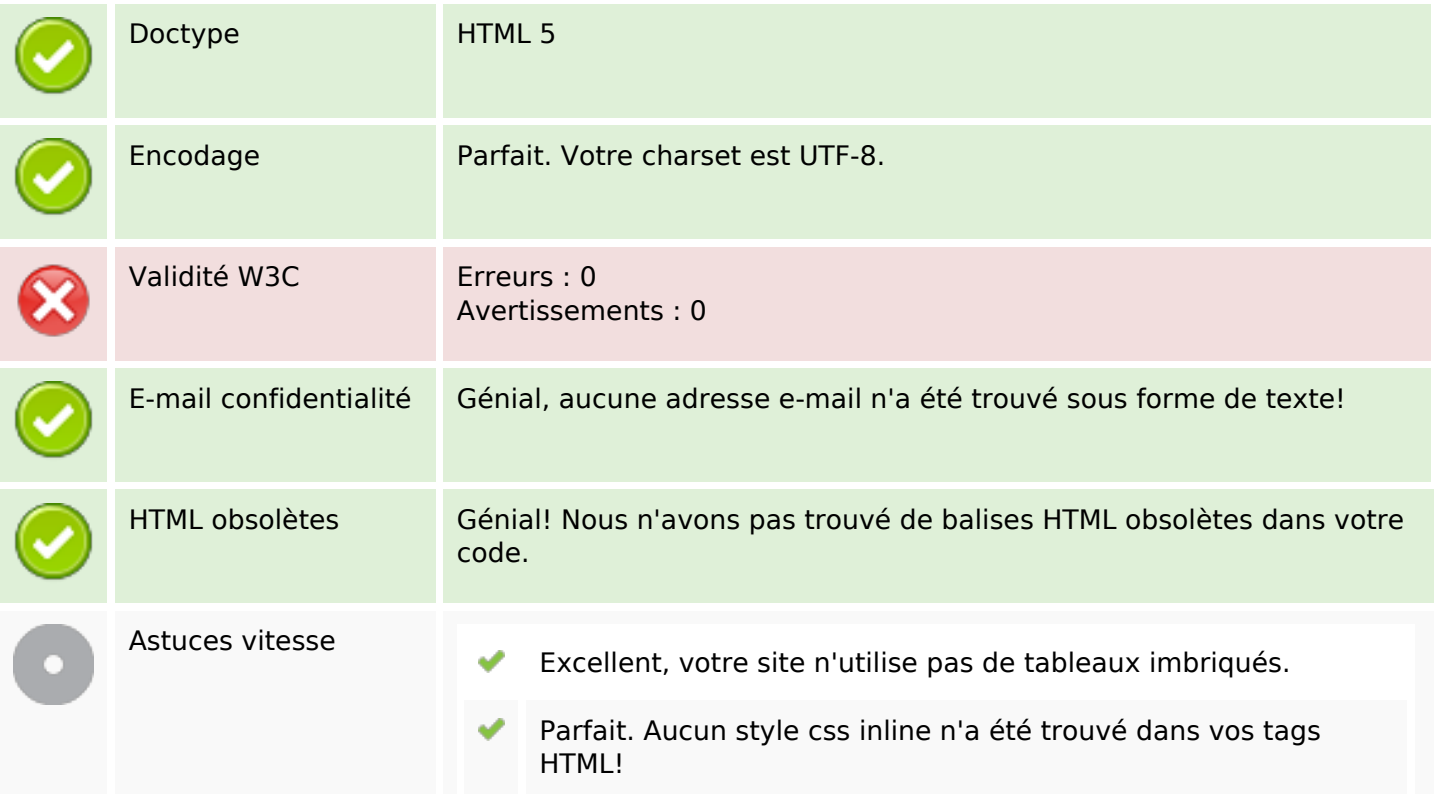

### **Document**

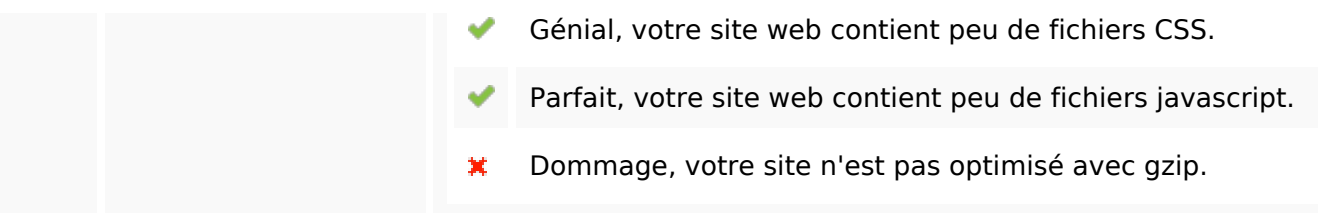

# **Mobile**

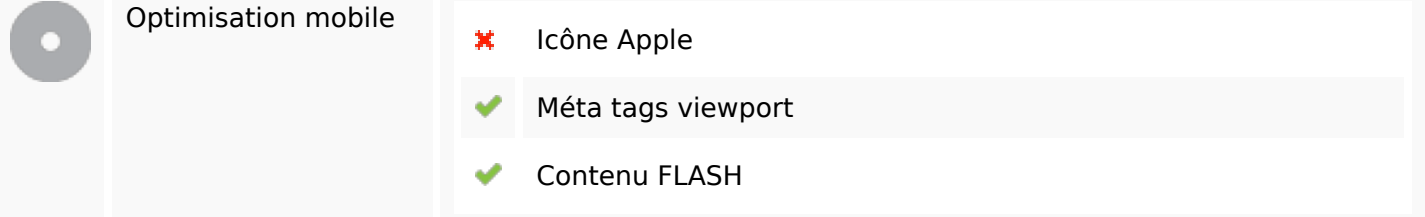

# **Optimisation**

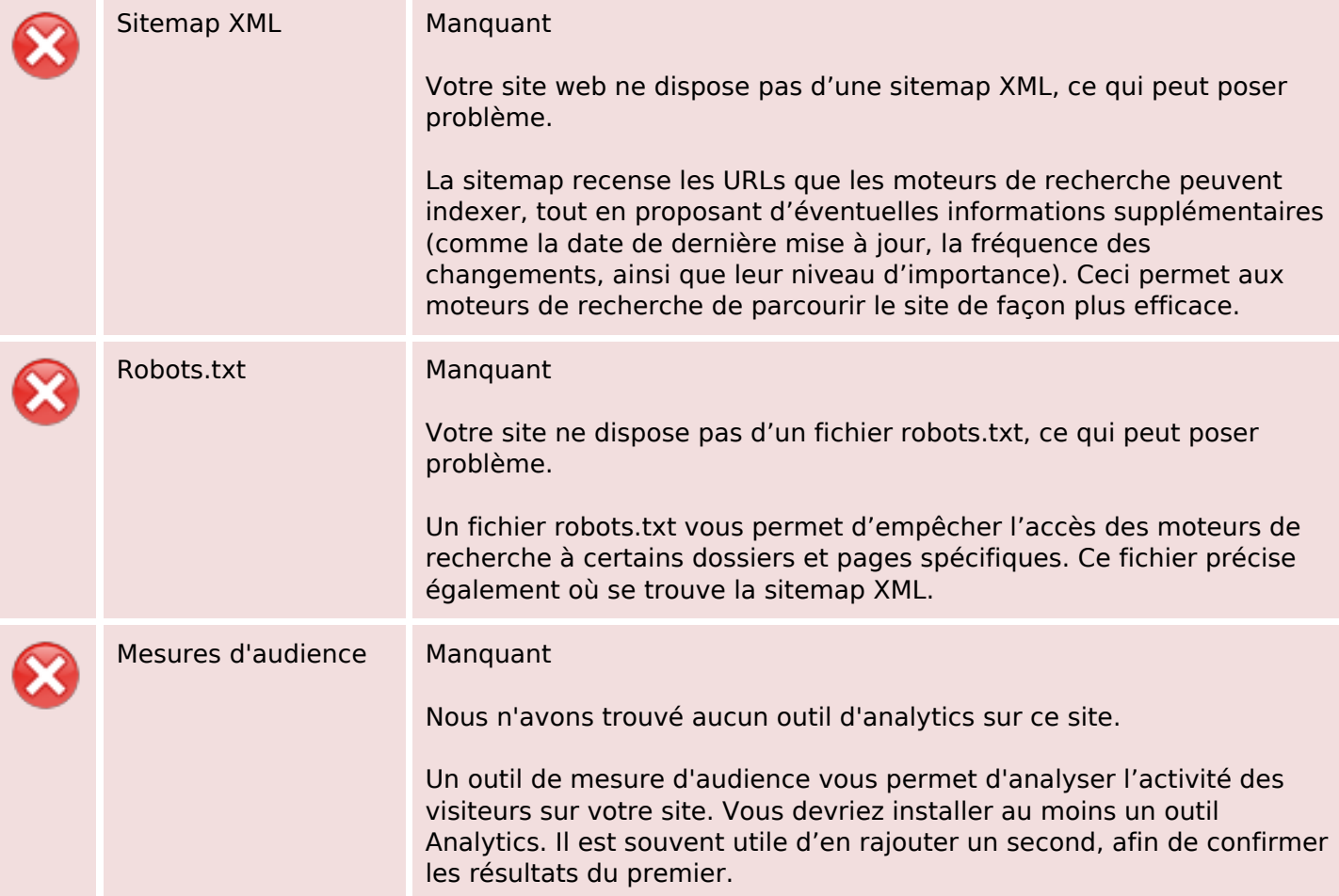